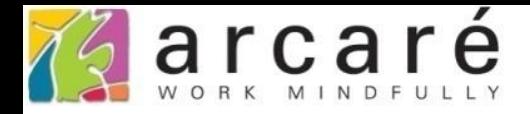

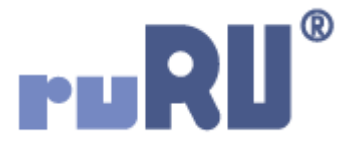

# **ruRU IDE教學課程**

## **18-7 公用工具-BOM表**

如如研創股份有限公司

+886 2 2596 3000

IDE: Integrated Design Environment

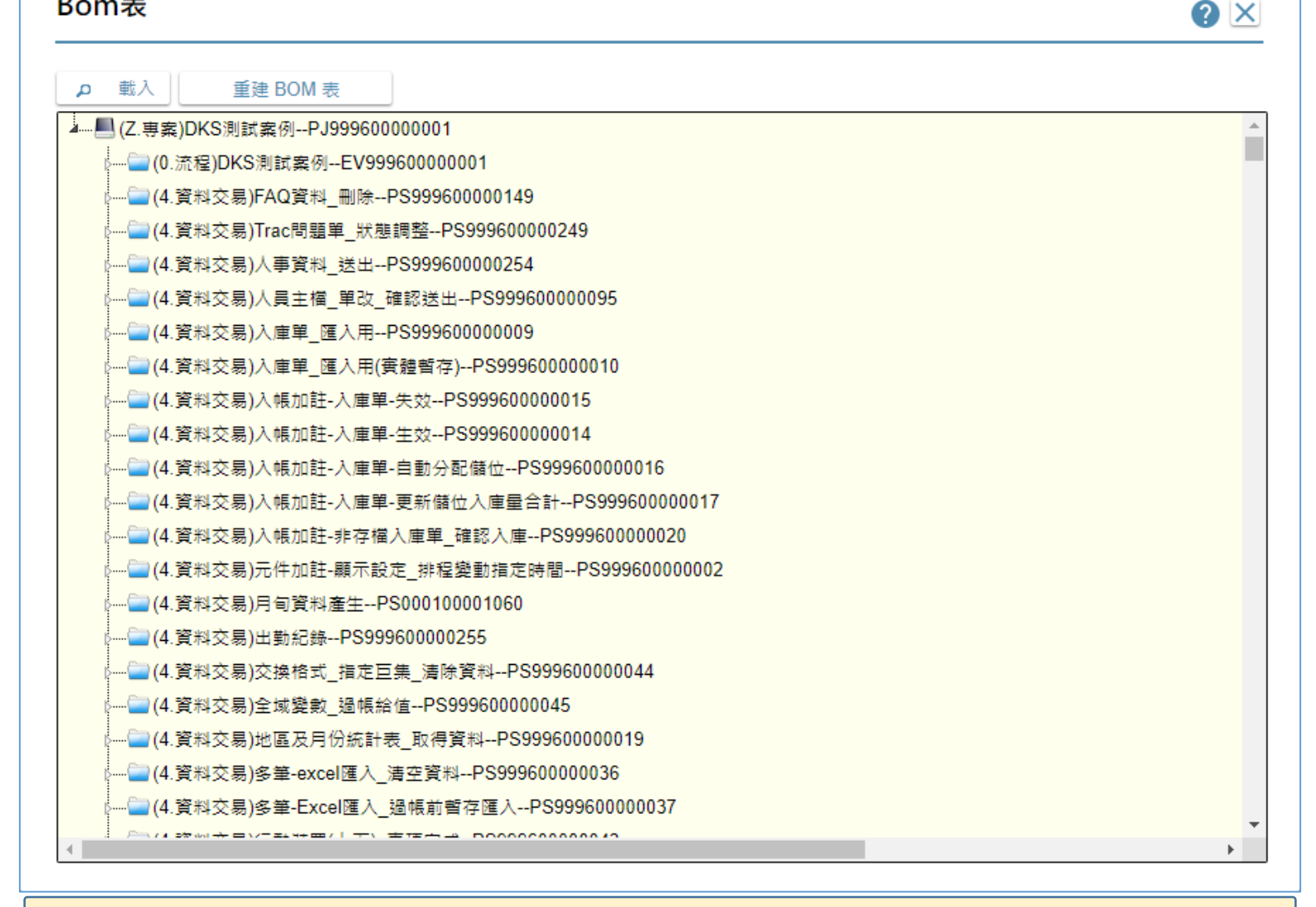

• ruRU IDE內的BOM表功能,可以顯示一個專案中,所有元件的從屬 關係,按照樹狀結構來顯示。(BOM=Bill Of Material)

• 開啟材料表的方式請看下一頁。

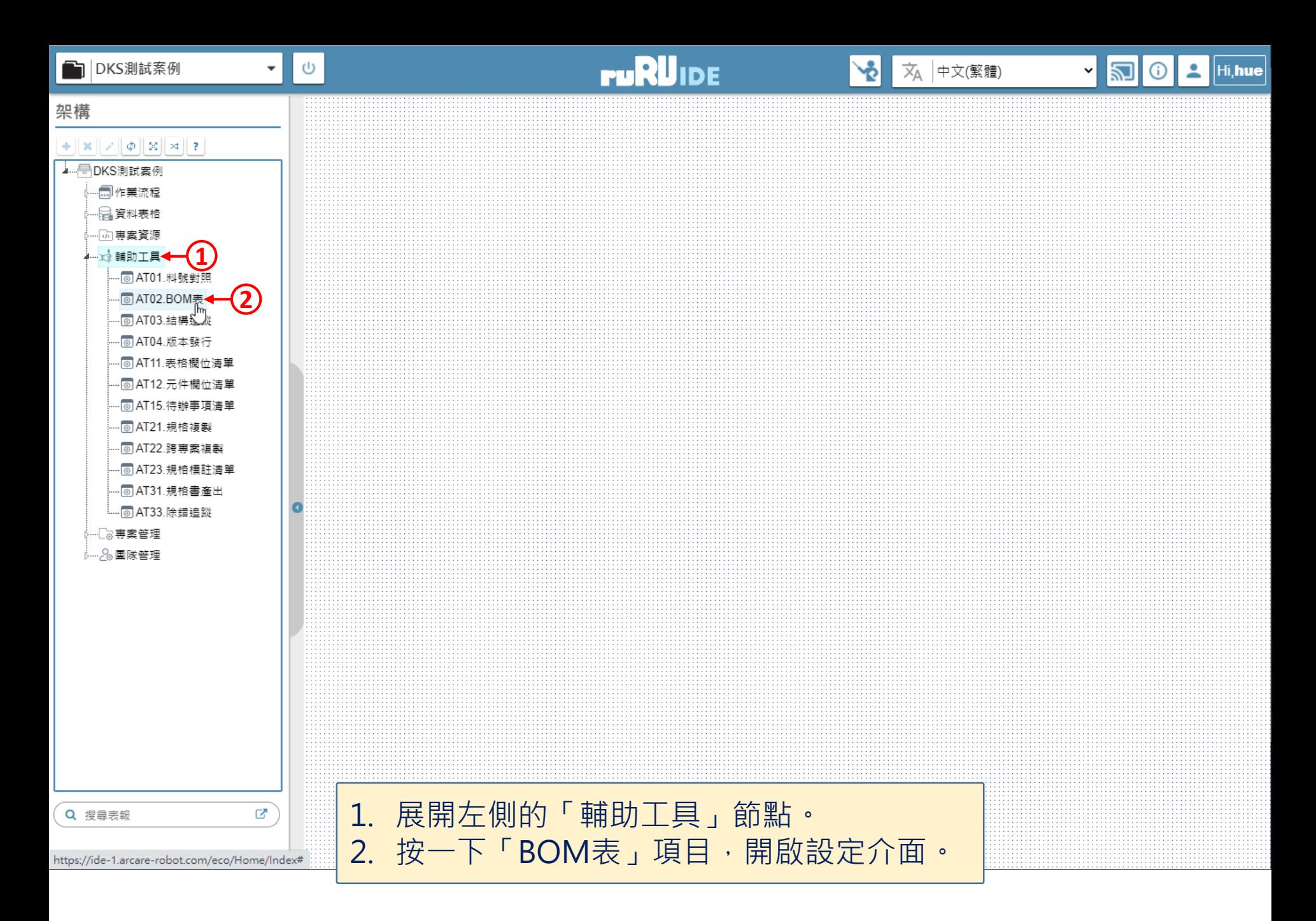

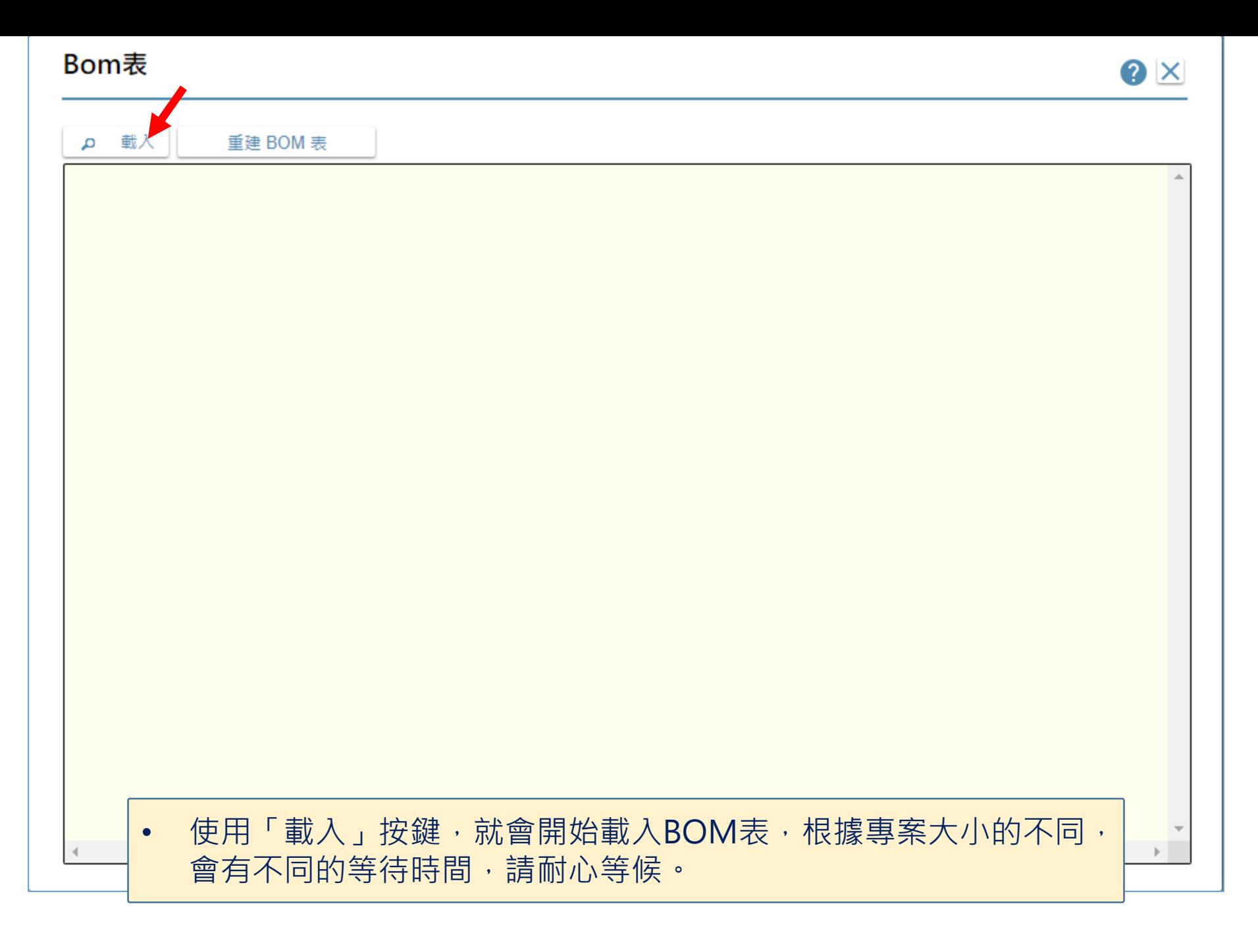

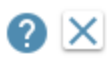

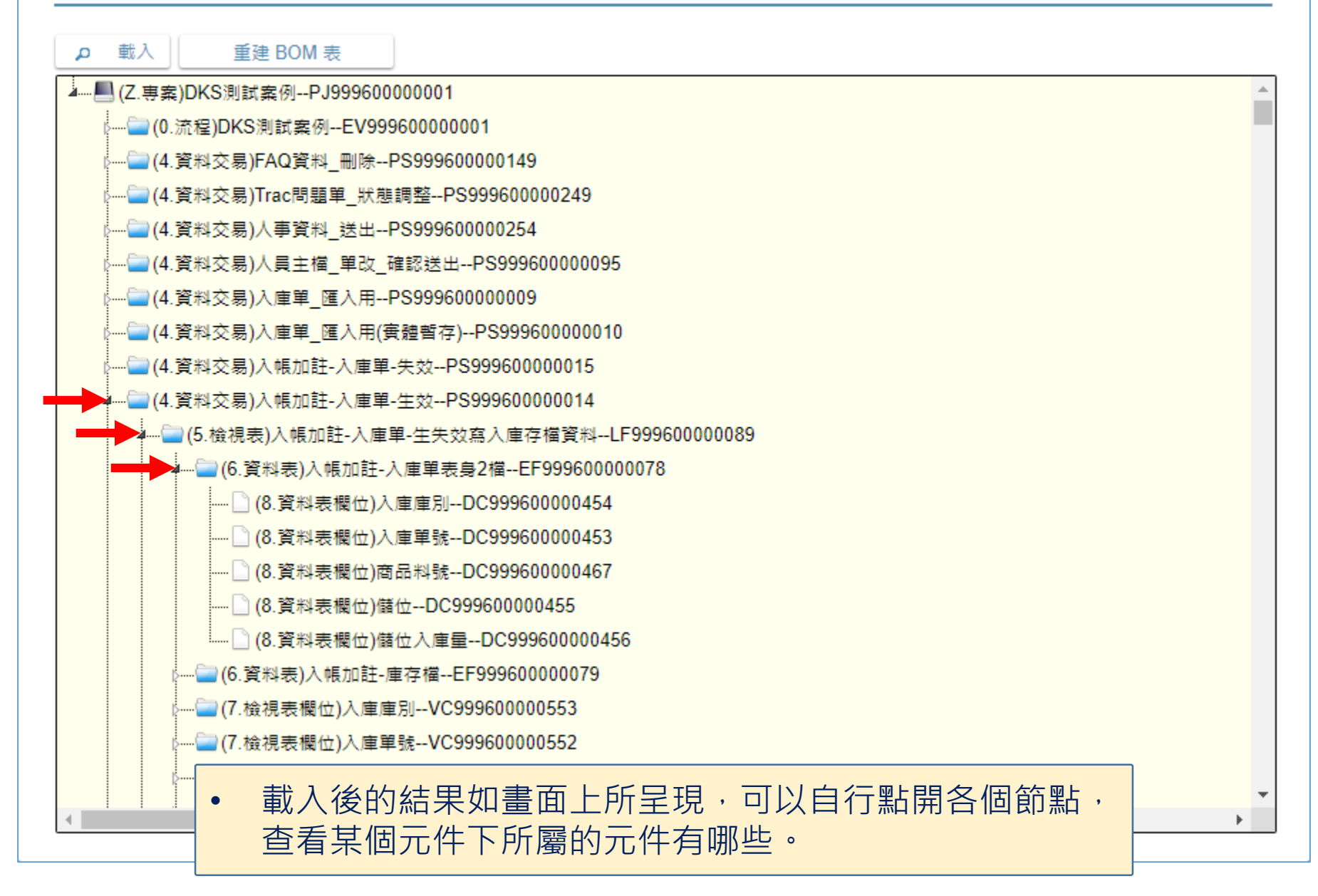

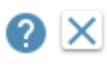

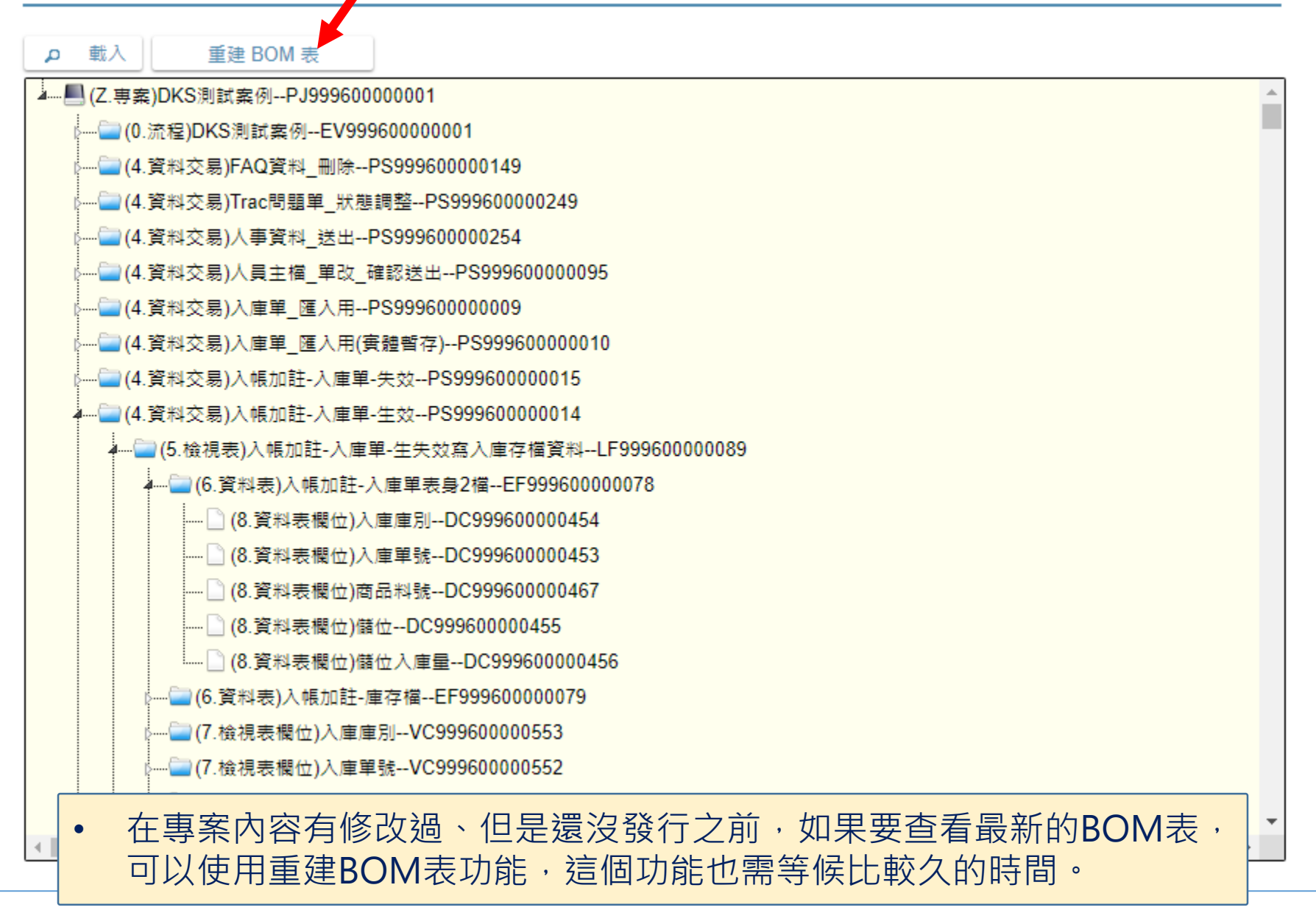

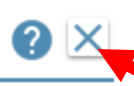

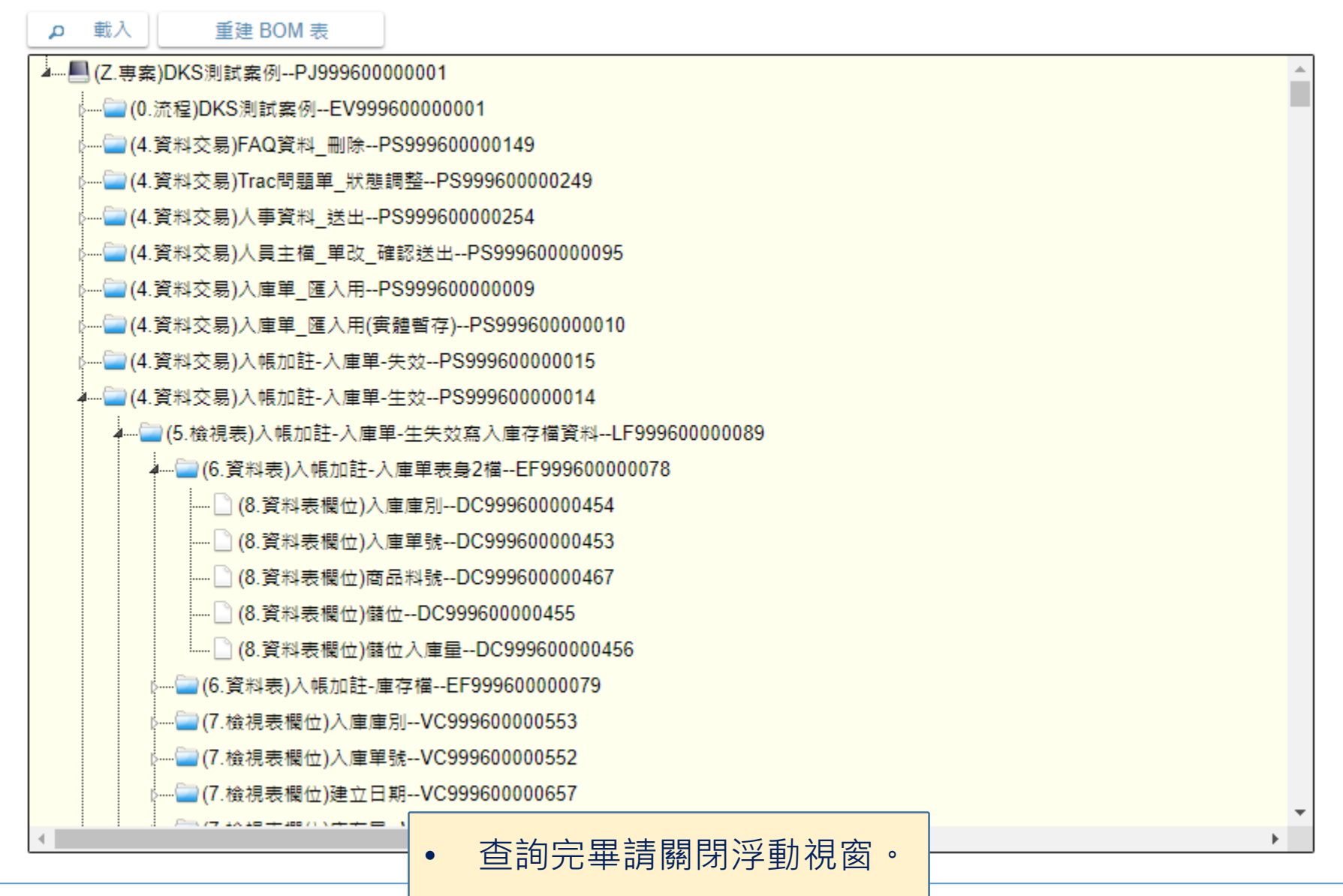